## kvm\_stat and Beyond Past, Present and Future of Performance Monitoring with KVM

— Christian Bornträger Maintainer KVM on IBM Z borntraeger@de.ibm.com

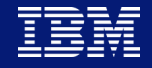

### **Trademarks**

IBM, the IBM logo, and ibm.com are trademarks or registered trademarks of International Business Machines Corporation in the United States, other countries, or both.

If these and other IBM trademarked terms are marked on their first occurrence in this information with a trademark symbol (® or ™), these symbols indicate U.S. registered or common law trademarks owned by IBM at the time this information was published. Such trademarks may also be registered or common law trademarks in other countries.

The following are trademarks or registered trademarks of other companies.

- Linux is a registered trademark of Linus Torvalds in the United States, other countries, or both.
- Intel, Intel logo, Intel Inside, Intel Inside logo, Intel Centrino, Intel Centrino logo, Celeron, Intel Xeon, Intel SpeedStep, Itanium, and Pentium are trademarks or registered trademarks of Intel Corporation or its subsidiaries in the United States and other countries.

Other company, product, or service names may be trademarks or service marks of others.

### Motivation

### **If something in KVM does not work, or is too slow it often lands on my desk**

Very unspecific Reporter has no knowledge if the problem is in the hypervisor or in the guest

#### **Problems like**

"Is slower than z/VM" "high cpu usage" "not fast enough"

### **No quick logon possible**

Hard to re-recreate setups Private data on the system Performance data needs to be collected at the system and transferred somewhere else

### Getting Data Local and Remote

#### **Sysstat**

Collects cpu (e.g. user, system, nice, interrupt),disk,memory data Available on almost all distributions Provides history data Pretty easy to setup Data can be transferred and analyzed somewhere else

### **Other tools**

Nagios, ELK, prometheus/grafana……

**Sometimes the standard Linux data gives an insight, sometime it does not**

**So what else do we have?**

# Guest Time Accounting

### Guest Time Accounting / Steal time accounting

### **KVM added the notion of guest time**

Vs user, idle, hi, si, steal, and system time

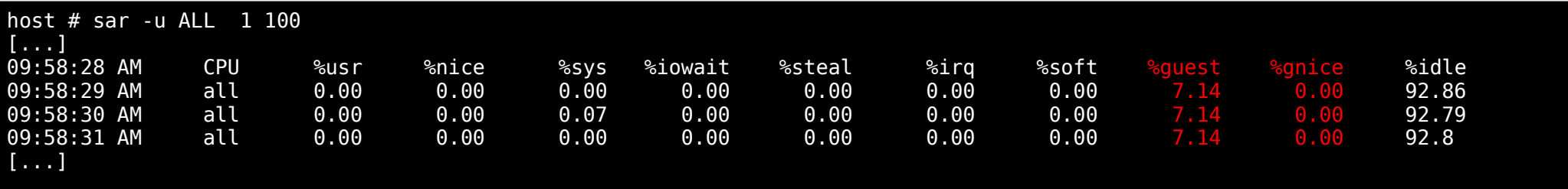

### **Guests have the notion of steal time**

I was runnable but the hypervisor scheduled me away

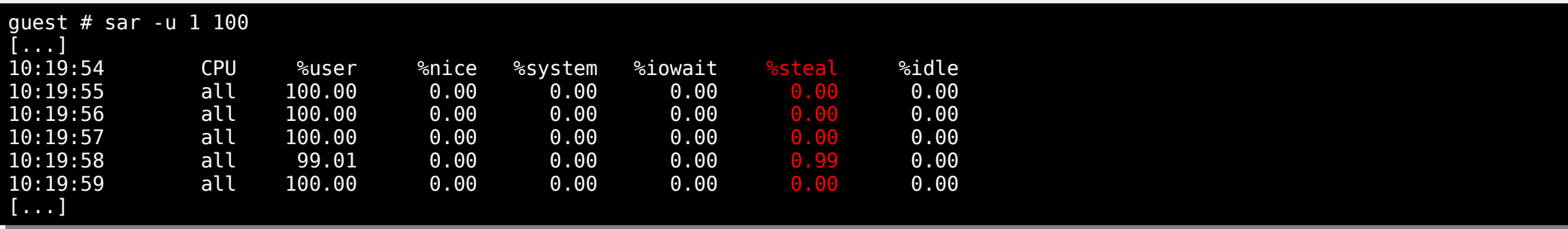

6

**Sysstat understands both**

## Top/procps

**Top does not understand guest time** Neither in summary nor in per process

### **Same for vmstat**

### **In 2007 Laurent Vivier provided a patch for top to understand guest time**

[...] [...]

Procps was badly maintained at that point in time Maintainer was reluctant and did not followup in discussions Is it time to retry today with procps-ng?

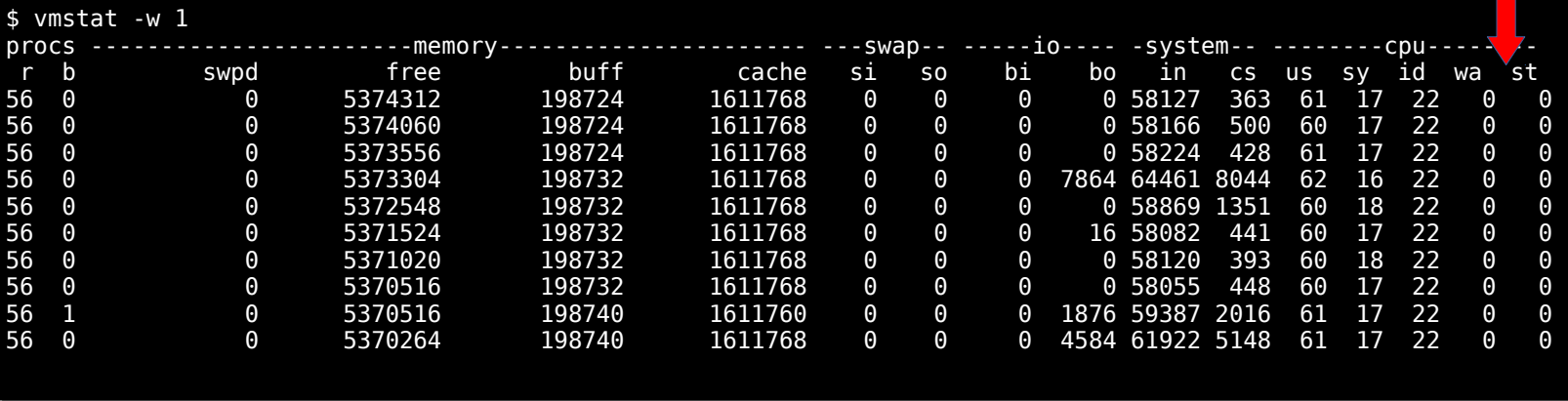

%Cpu(s): 4,0 us, 1,9 sy, 0,0 ni, 94,0 id, 0,0 wa, 0,0 hi, 0,0 si, 0,0 st %Cpu(s): 4,0 us, 1,9 sy, 0,0 ni, 94,0 id, 0,0 wa, 0,0 hi, 0,0 si, 0,0 st  $\frac{18}{18}$  Mem :  $\frac{32449508}{1960}$  total,  $\frac{134122}{1960}$  free,  $\frac{125}{190776}$  used,  $\frac{23297973}{1900}$  free KiB Swap: 32448508 total, 32318732 free, 129776 used. 27298876 avai<mark>l</mark> 1em<br>「 <sup>1</sup>

KiB Mem : 32451168 total, 4341112 free, 4257496 used, 23852560 buff/ ache

No guest time

KVM Counters (kvm\_stat)

### Kvm\_stat Counters

#### **2 kinds of counters: per cpu and per guest**

Very cheap Debugfs shows accumulated values across all VMs+all CPUs No measurable overhead with kvm-unit-tests

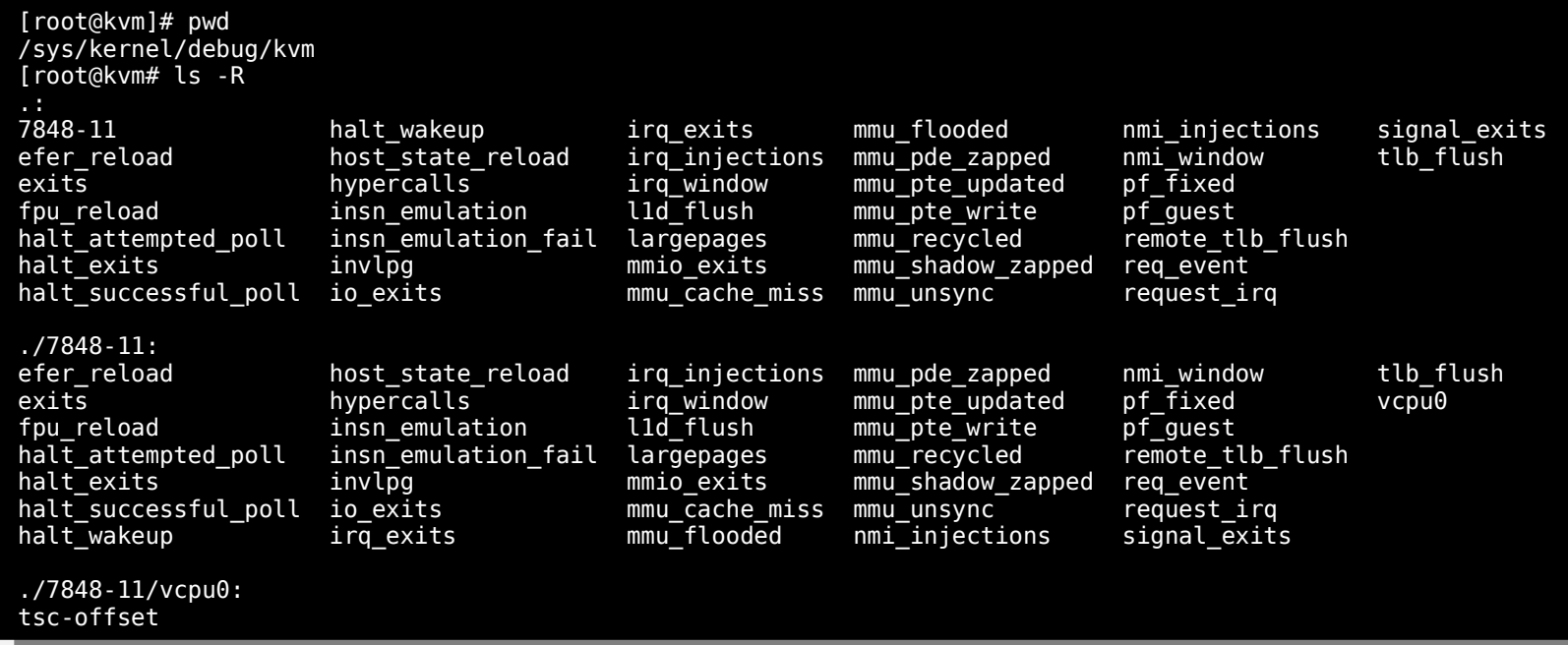

### What Counters

### **Common code use**

Only 4 common code counters halt\_attempted\_poll halt\_successful\_poll halt\_poll\_invalid halt\_wakeup

### **Architectures differ a lot**

Almost no use by ARM S390 has highest use and growth

### **No presentation without a patch**

increase the number of ARM couter's ARM defined halt \* counters but did not expose those in debugfs  $\rightarrow$  will to 10

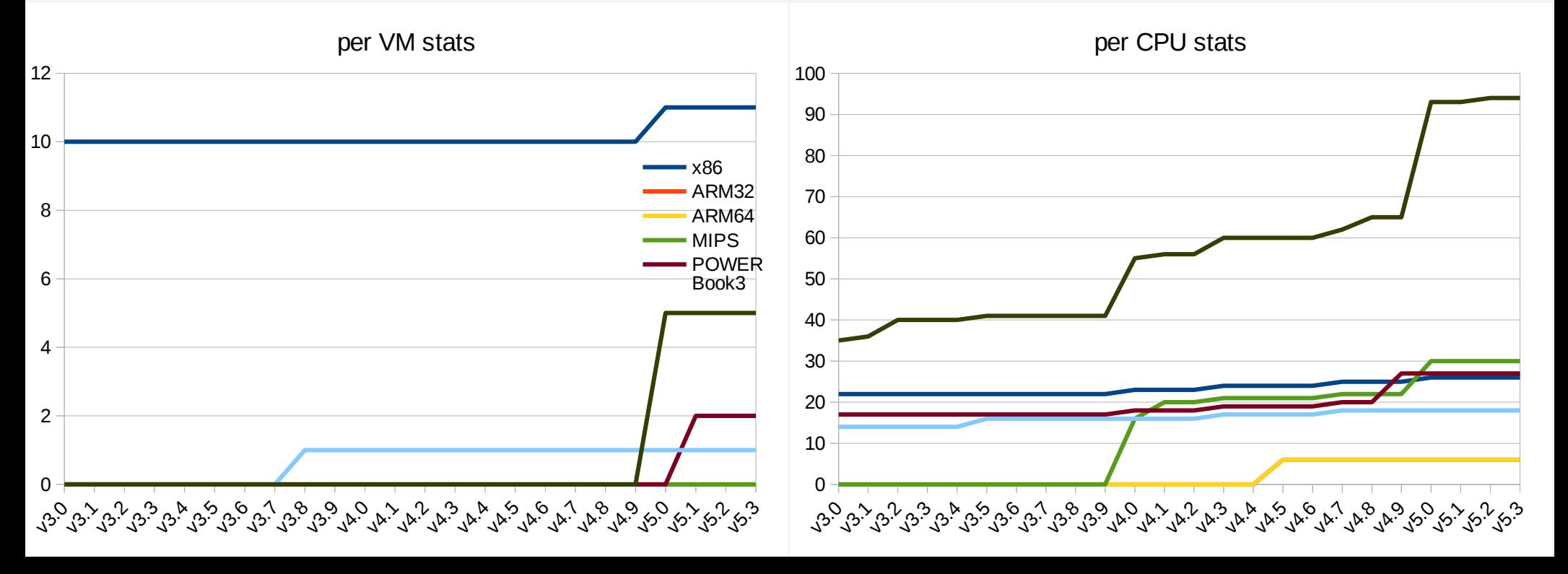

# kvm\_stat Tool

### kvm\_stat Tool

### **Tool first shipped with qemu-kvm** Later moved into kernel

### **Initial tool kvm\_stat**

56 lines of code

### **Lots of additional features over time**

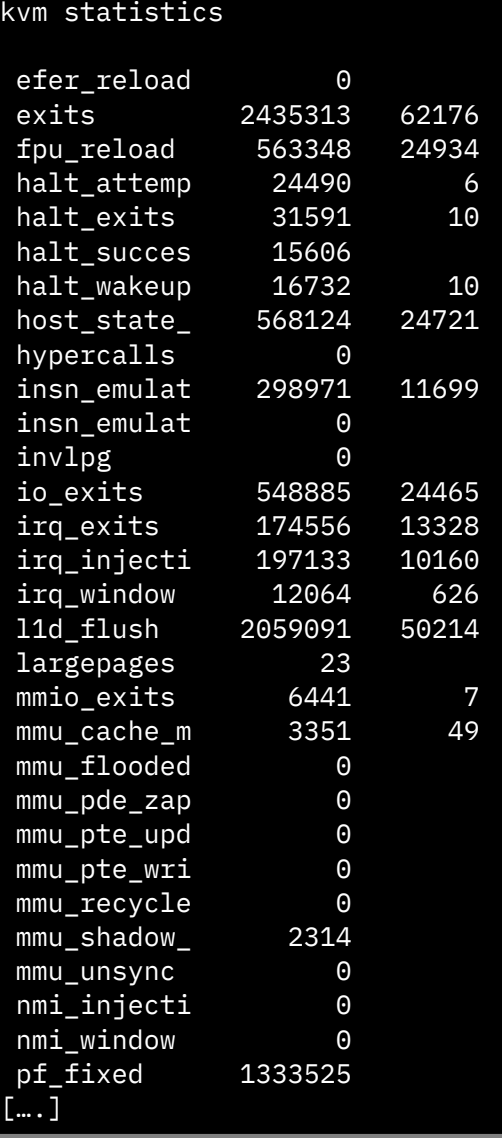

### Per-guest Counters

### **Initially kvm stats were global**

Accumulated over all guests over all vcpus Data was available in code

Just needed to be exposed via debugfs

### **kvm\_stat tool**

--guest or g key allows to filter

Show statistics for specific guest or pid. This might limit the shown data to the trace statistics. This might limit the shown data to the trace statistics. Show statistics for specific guest or pid.

Guest or pid [ENTER exits]: Guest or pid [ENTER exits]:

Pid Guest Name (fuzzy list, might be inaccurate!) 72597 test0 72621 test4 72621 test4 72623 test2 72623 test2 72629 test3 72629 test3 72663 test7 72663 test7 72672 test1 72672 test1 72676 test9 72676 test9 72696 test6 72696 test6 72698 test8 72698 test8 72700 test5 72700 test5 72597 test0

# Logging

**kvm\_stat -l** Every second

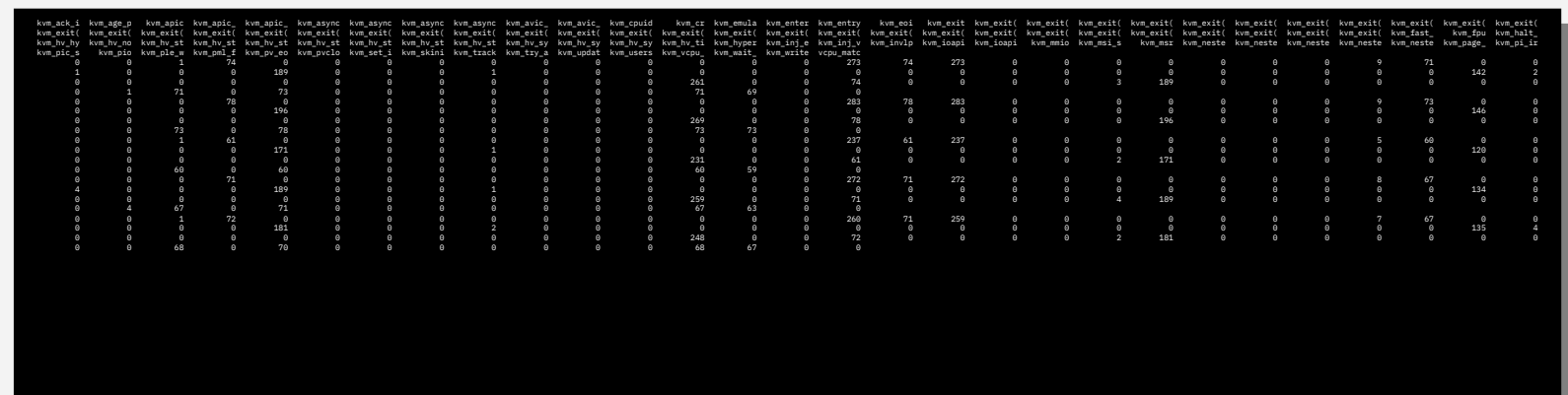

#### **Can be redirected into file and imported into spreadsheet**

No timestamps White space as separator Banner string every 20 lines A lot of data series Needs improvement for import

#### **Adding CSV output is relatively straightforward**

Remove all " " and use "," Avoid banner line every 20 lines

#### **What about logging into a file? Logrotation?**

Integrate into journal? Mixed with other messages (but can be filtered out) Separate logfile? Where to store the header? How often?

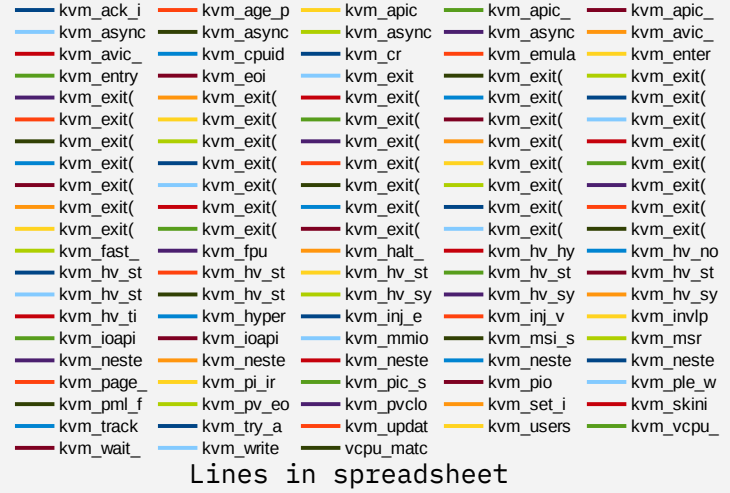

# Trace Events

### Trace Events

### **Used to be the new cool kid in the house**

Trace events everywhere

### **Plus sides**

Trace events allow to bind values to guest /cpus Almost no overhead when off Allows latency measurements

### **Trace events for kvm have all the nice filters as normal trace**

### **events**

Very fine grained tracing if needed Great for live debugging

### **kvm\_stat defaults to trace events**

I suggest to always use -d -t to get trace events and counters

### Perf kvm stat live

### **Using trace events to analyze latencies**

From exit to re-entry

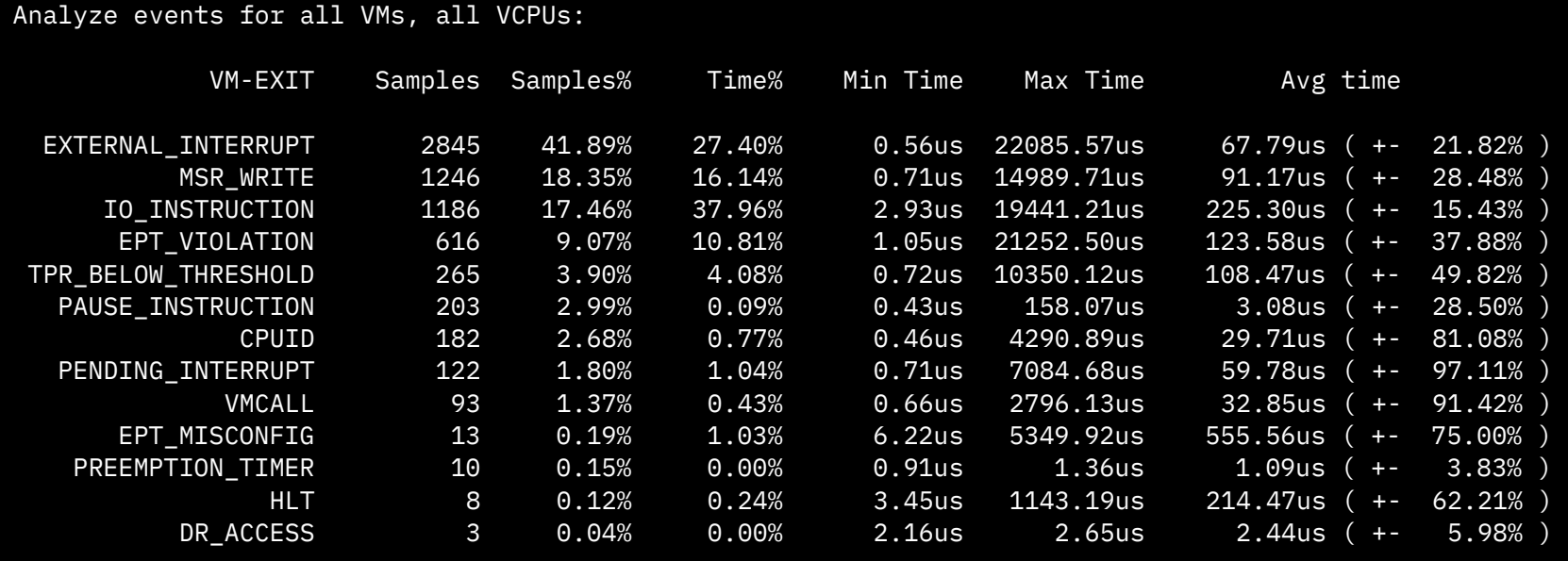

Total Samples:6792, Total events handled time:703886.16us. Total Samples:6792, Total events handled time:703886.16us.

### Trace Events Everywhere?

#### **Change everything to trace events?**  Not quite

### **Downsides**

Measurable overhead for microbenchmarks Must be activated to "measure"  $\rightarrow$  no history Kind of ABI (or not?)

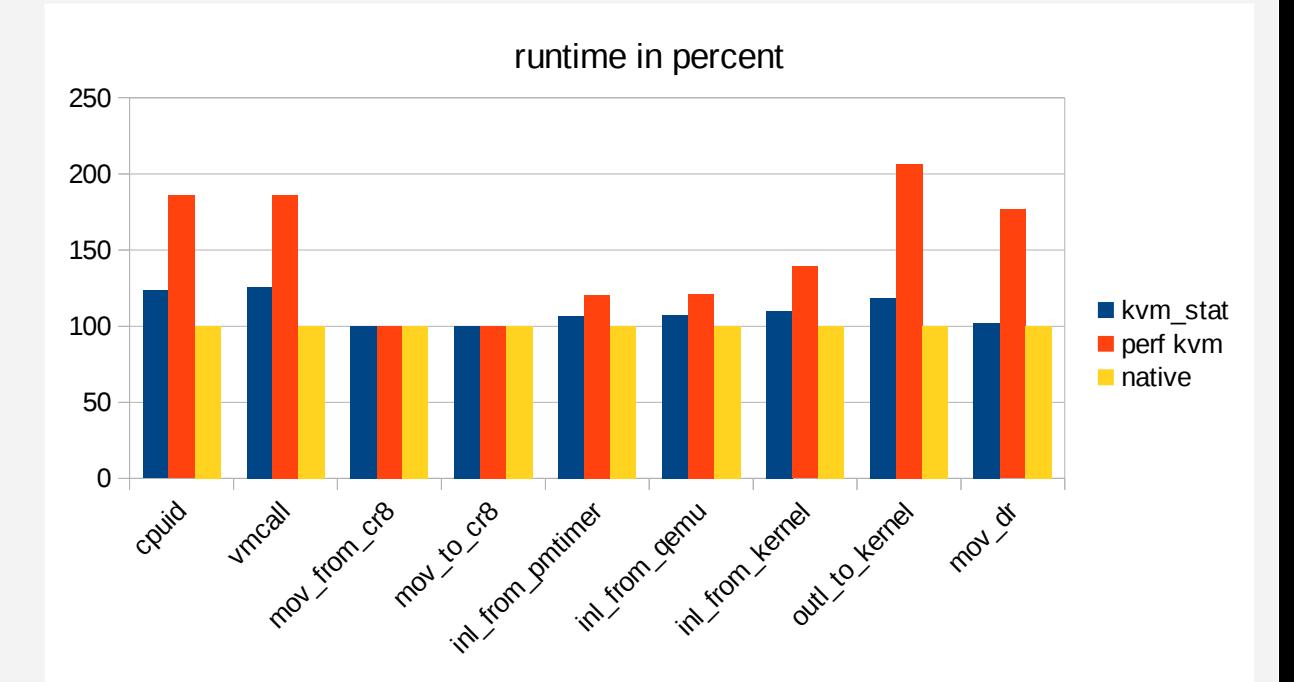

18

# libvirt

### Libvirt Interfaces

### **Several interfaces to query domain...**

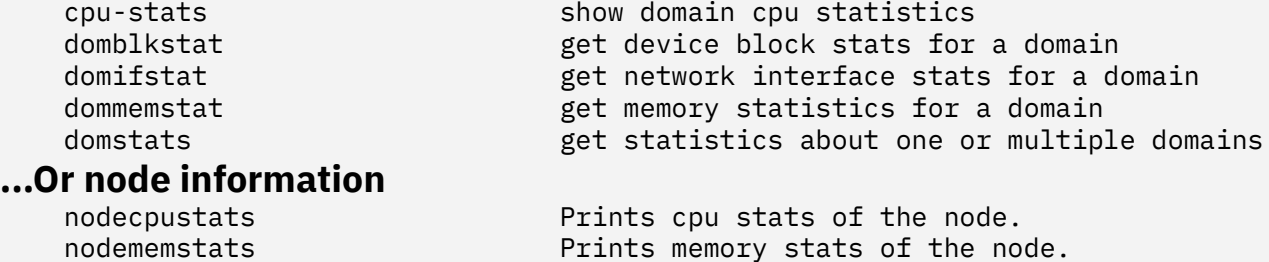

### Libvirt Interfaces - cpu-stats

#### **Provides per-cpu times**

vcpu understands guest time Queried from cgroup cpuacct

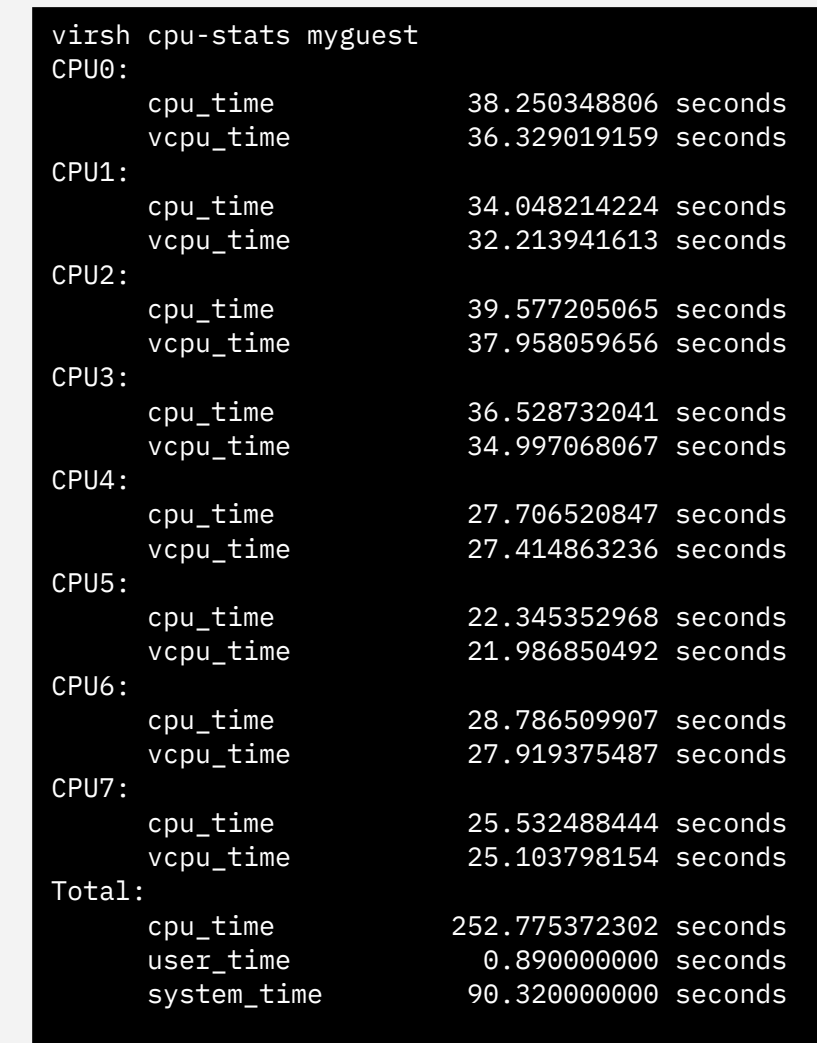

### Libvirt Interfaces - nodecpustats

#### **Not all interfaces understand guest time**

The internal interface virNodeGetCPUStats and virs nodecpustats do not know about guest time

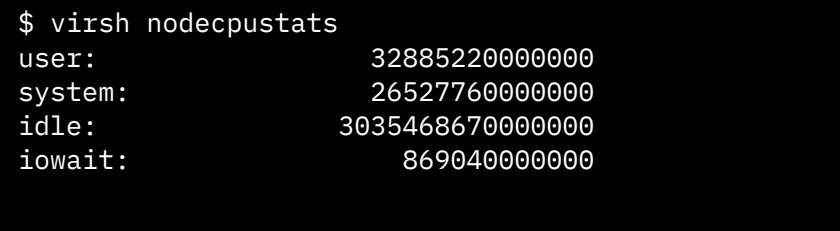

# Large scale tools

### ELK Stack

#### **Elastic search logstash kibana**

History data Can be analyzed on a different system Metricbeat understands system, user, nice, irq steal and other times No understanding of guest and guest nice time KVM beat understands dommemstat from libvirt

No understanding of kvm counter and trace points No understanding of other libvirt interfaces

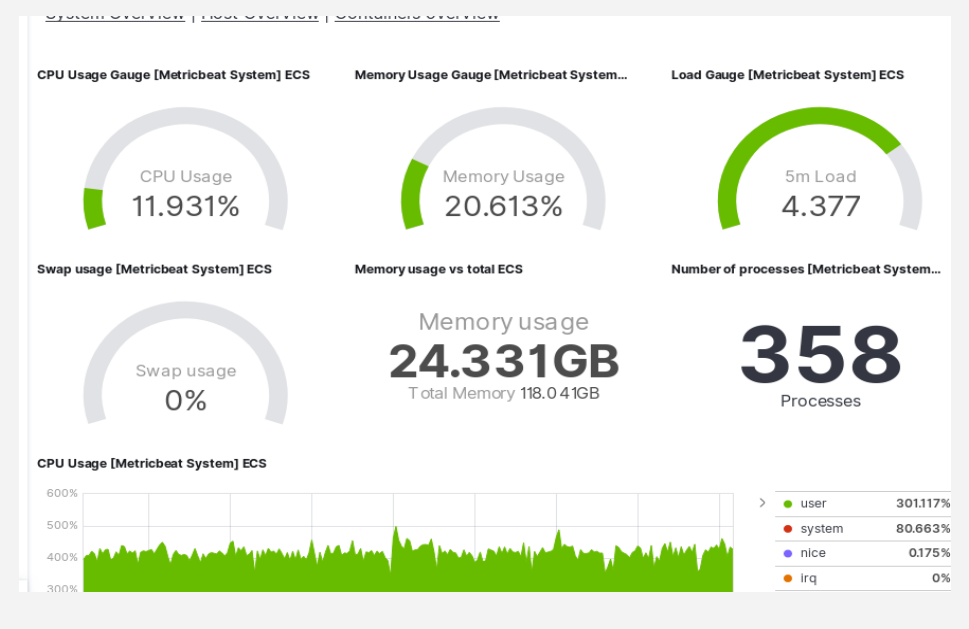

### Prometheus + Grafana

#### **Prometheus/graphana**

History data Can be analyzed on a different system

#### **Several dashboards for libvirt**

Via prometheus or via collectd from libvirt System-wide data (cpu, memory, swap) Again, no kvm stat Some dashboards understand guest time (hooray)

### Moving Forward and Summary

### **Use the interfaces**

### **Extend the interfaces if you miss something**

Most tools only support a tiny subset of the data We need to add things where appropriate

#### **Talk about whats there**

KVM provides more data than most people know We need to get this message out

#### **Next steps**

More common kvm\_stat counters todo Revalidate if we have the right counters todo Enable guest time in vmstat **submitted** Enable guest time in top **patch written** Find a new place for kvm stat(no debugfs) todo Integrate kvm\_stat in ELK stack todo Integrate kvm\_stat in Prometheus/Grafana todo Integrate kvm\_stat in sysstat todo

Thanks

●**Christian Borntraeger borntraeger@de.ibm.com**

**BACKUP**

### 32 bit counters

### **Initially all counters 32 bit**

Power introduced a new counter that added time: halt\_poll\_success\_ns et al 64 bit needed

#### **64bit counters on 32 bit CPUs**

Per cpu-counters are easy Per VM counters would require locking Idea: 64bit per cpu, unsigned long per vm.

#### **Power-specific?**

Is the idea of halt poll success ns good for everyone?

## debugfs

### **Debugfs considered harmful by Greg**

Several ideas, no one is working on this?

Subject Re: [PATCH] kvm: no need to check return value of debugfs\_create Subject Re: [PATCH] kvm: no need to check return value of debugfs\_create functions From Paolo Bonzini <> From Paolo Bonzini <> Date Wed, 23 Jan 2019 00:11:18 +0100 Date Wed, 23 Jan 2019 00:11:18 +0100 functions

On 22/01/19 21:48, Greg Kroah-Hartman wrote:

On 22/01/19 21:48, Greg Kroah-Hartman wrote: >> This also brings the question: shall we move these counters out of debugfs >> This also brings the question: shall we move these counters out of debugfs 30into something else?

into something else? > If you have code that relies on debugfs, yes, you need to move that out

> If you have code that relies on debugfs, yes, you need to move that out > of debugfs because more and more systems are trying to disable it due to > of debugfs because more and more systems are trying to disable it due to > the obvious problems with it (i.e. leaking tons of debugging > the obvious problems with it (i.e. leaking tons of debugging > information). > information).

> > debugfs is for DEBUG information, not for "statistics about how my VM is debugis is for DEBUG information, not for statistics about how my VM is > working". That sounds like something you need to rely on, so debugfs is > working". That sounds like something you need to rely on, so debugfs is > not the place for it. > not the place for it.

Yes, we know that and tracepoints are already one replacement. However, they are slower that just a lock-free "vcpu->stats.foo\_happened++". they are slower that just a lock-free "vcpu->stats.foo\_happened++". Another idea that Steven Rostedt and I discussed a while ago is some Another idea that Steven Rostedt and I discussed a while ago is some kind of "statfs" which would already provide some code, similar to the kind of "states" which would alleady provide some code, similar to the one that KVM uses to accumulate statistics from multiple VMs or multiple<br>Verwested VCPUs into a single counter. VCPUs into a single counter. Yes, we know that and tracepoints are already one replacement. However,

Paolo Paolo

>

### Potential micro optimization

#### **Almost no measurable overhead with unit test**

For testing I removed all vpcu→stat.<counter>++ lines

### **There is one thing that can be optimized**

Group frequent counter with other frequent counters to properly use the cache lines containing the counter Usually 8 counters per cacheline, for a random workload I marked the most common ones

struct kvm\_vcpu\_stat { struct kvm\_vcpu\_stat { u64 pf\_fixed; u64 pf\_guest; u64 pf\_guest; u64 tlb\_flush;  $00 + 10 - 10 - 100$  u64 invlpg; u64 invlpg; u64 exits; u64 io\_exits; u64 io\_exits; u64 mmio\_exits; u64 mmio\_exits; u64 signal\_exits; u64 signal\_exits; u64 irq\_window\_exits; u64 irq\_window\_exits; u64 nmi\_window\_exits; u64 nmi\_window\_exits; u64 l1d\_flush; u64 l1d\_flush; u64 halt\_exits; u64 halt\_exits; u64 halt\_successful\_poll; u64 halt\_successful\_poll; u64 halt\_attempted\_poll; u64 halt\_attempted\_poll; u64 halt\_poll\_invalid; uo<del>s</del> nait\_poil\_invalid;<br>u64 halt\_wakeup; uv nalt\_wakeup, u64 request\_irq\_exits; u64 request\_irq\_exits; ud<del>4</del> iiq\_exits;<br>u64 host\_state\_reload; u64 host\_state\_reload; u64 fpu\_reload; u64 fpu\_reload; u64 insn\_emulation; u64 insn\_emulation; u64 insn\_emulation\_fail; u64 insn\_emulation\_fail; uo<del>4</del> hypercaris;<br>u64 irq\_injections; u64 irq\_injections; u64 nmi\_injections;  $\frac{1}{4}$   $\frac{1}{4}$  u64 req\_event; u64 req\_event; u64 pf\_fixed; u64 exits; u64 irq\_exits; u64 hypercalls;

}; };

# Grouping/Drill Down

### **Overview with summary counters**

"x" will expand the details

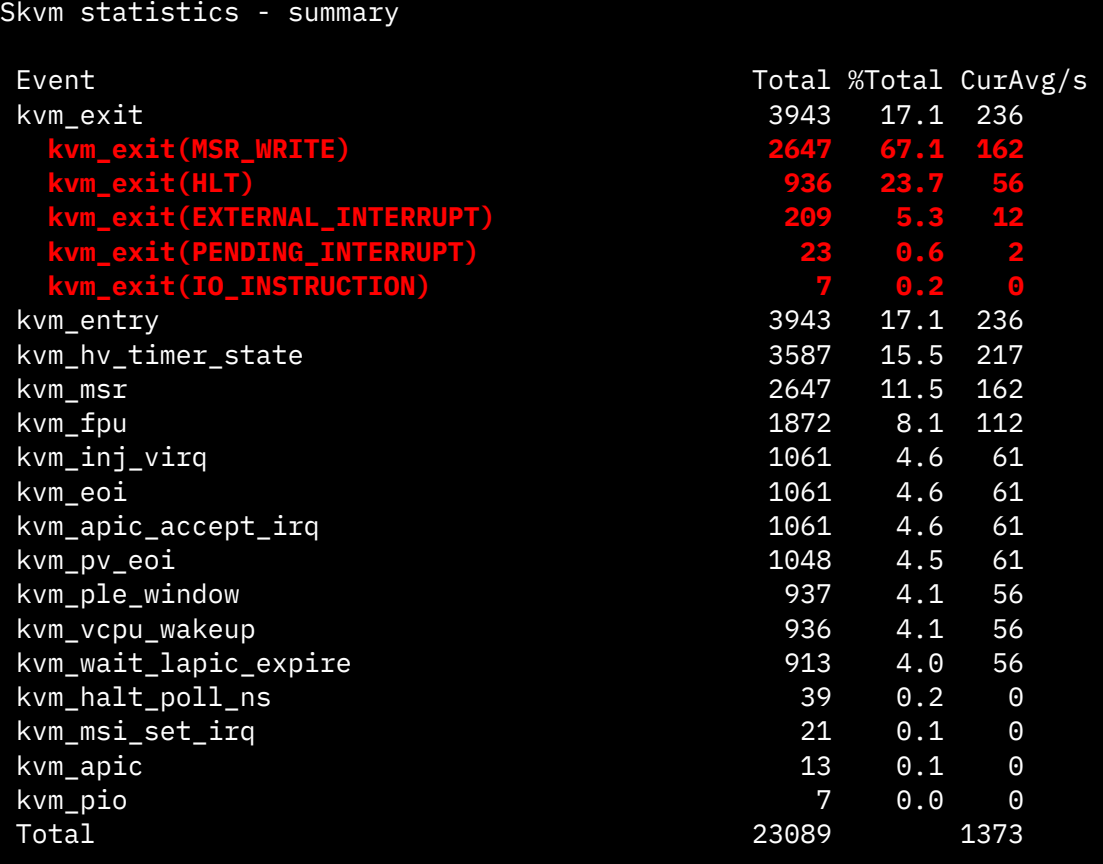